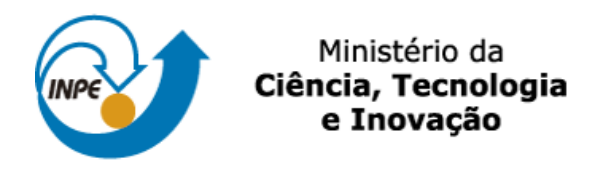

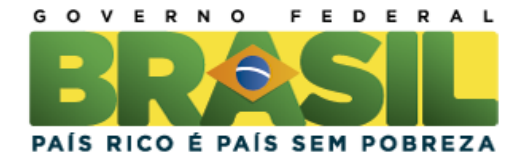

#### sid.inpe.br/mtc-mxx/aaaa/00.00.00.00-XXX

## **AUTÔMATOS CELULARES MARKOVIANOS - ESPECIFICAÇÃO E SIMULAÇÃO DE PROCESSOS HIDROLÓGICOS**

Tiago Nogueira de Sá Miranda

Relatório final de Iniciação Científica, orientada pelo Dr. Solon Venâncio de Carvalho e pelo Msc. Leonardo Bacelar Lima Santos.

URL do documento original: <http://urlib.net/xx/yy>

> INPE São José dos Campos 2013

**Ficha será revisada pelo SID.**

 $\_$  , and the set of the set of the set of the set of the set of the set of the set of the set of the set of the set of the set of the set of the set of the set of the set of the set of the set of the set of the set of th Dados Internacionais de Catalogação na Publicação

Miranda, Tiago Nogueira de Sá. Autômatos Celulares Markovianos – aplicações à especificação e simulação de processos hidrológicos - São José dos Campos: INPE, 2013.

Iniciação Científica. Graduando em Tecnologia em Informática com ênfase em Banco de Dados e Redes de Computadores, na Faculdade de Tecnologia do Estado de São Paulo - Professor Waldomiro May (FATEC Cruzeiro).

Instituto Nacional de Pesquisas Espaciais, São José dos Campos,

2013.

Orientadores: Dr. Solon Venâncio de Carvalho – Msc. Leonardo Bacelar Lima Santos.

1. Autômatos Celulares. 2. Cadeias de Markov. 3. Autômatos Celulares Markovianos. 4. Especificação e Simulação de Processos Hidrológicos

 $\_$  , and the set of the set of the set of the set of the set of the set of the set of the set of the set of the set of the set of the set of the set of the set of the set of the set of the set of the set of the set of th

CDU

Copyright AAAA do MCT/INPE. Nenhuma parte desta publicação pode ser reproduzida, armazenada em um sistema de recuperação, ou transmitida sob qualquer forma ou por qualquer meio, eletrônico, mecânico, fotográfico, reprográfico, de microfilmagem ou outros, sem a permissão escrita do INPE, com exceção de qualquer material fornecido especificamente no propósito de ser entrado e executado num sistema computacional, para o uso exclusivo do leitor da obra.

Copyright AAAA by MCT/INPE. No part of this publication may be reproduced, stored in a retrieval system, or transmitted in any form or by any means, electronic, mechanical, photocopying, recording, microfilming or otherwise, without written permission from the INPE, with the exception of any material supplied specifically for the purpose of being entered and executed on a computer system, for exclusive use of the reader of the work.

#### **RESUMO**

Este trabalho de Iniciação Científica, iniciado em agosto de 2012, tem como objetivo desenvolver uma série de funções, na linguagem C, para efetuar operações hidrológicas – o conjunto de tais funções originou a biblioteca HydroC. As operações realizadas tratam de cálculos com base no DEM (Modelo Digital de Elevação) representado por uma matriz, assim, com base nas altimetrias, é definida a direção do fluxo de escoamento de água, seguindo o critério do "escoamento para a direção de maior declividade". As direções apontadas formarão uma nova matriz, LDD (Matriz de direção de fluxo). Tais informações são então utilizadas, com a determinação do exutório (ponto de fechamento da bacia), para a determinação da rede de drenagem e da bacia hidrográfica. O programa usado para fazer estas delimitações, é baseado em um Autômato Celular, cuja especificação é representada por: AC = AC{G, V, S, I, R, C, A}; onde G é a geometria do sistema, V a estrutura de vizinhança, S o conjunto de estados, I a condição inicial, R o conjunto de regras, B as condições de contorno e A o critério de atualização. Assim cada célula da matriz pode mudar seu estado de acordo com as regras, que envolvem seu próprio valor e o estado das suas células vizinhas. Cada vez que as regras são aplicadas à matriz original, uma nova matriz é produzida e a matriz original é atualizada. A função para delimitação de bacias da biblioteca HydroC teve como base um AC implementado para um modelo epidemiológico com características próximas ao modelo usado para desenvolvimento das funções propostas.

O modelo epidemiológico conta com apenas dois estados: susceptível (S) e infectado (I) – a analogia é feita considerando que se uma célula i aponta para uma célula j, e, portanto, a água pode escoar de i para j, é como se houvesse um vírus na célula i que se propaga para a célula j. São apresentados diversos exemplos de delimitação das bacias, e é analisado o crescimento do tempo de processamento em função do tamanho do terreno.

#### **ABSTRACT**

This undergraduate research project, initiated in August 2012, aims to develop a series of functions in the C language, to perform basic hydrological - the set of such functions originated HydroC library. The operations deal with calculations based on DEM (Digital Elevation Model) represented by a matrix, as well, based on altimetrias, is set the flow direction of water flow, following the criterion of "flow in the direction of greater slope ". The directions indicated form a new matrix, LDD (Matrix flow direction). Such information is then used to determine the outlet (point of closure of the basin), for the determination of the drainage network and watershed. The program used to make these boundaries, is based on a cellular automata, whose specification is represented as:  $AC = AC {G, V}$ , S, I, R, C, A}, where G is the geometry of the system, V neighborhood structure, S the set of states, I the initial condition, R the set of rules, the boundary conditions B and A update the criteria. Thus each cell of the matrix can change its state according to the rules, involving its own value and the state of its neighboring cells. Each time the rules are applied to the original matrix, a new matrix is produced and the original matrix is updated. The function for delineation of watersheds HydroC library was based on a AC deployed to an epidemiological model with characteristics similar to the model used to develop the proposed functions. The epidemiological model has only two states: susceptible (S) and infected (I) - analogy is made considering that indicates whether a cell i to a cell j, and therefore the water can flow from i to j if there is a virus in cell i that propagates to cell j. We present one example of watershed delineation.

### **LISTA DE FIGURAS**

# Pág.

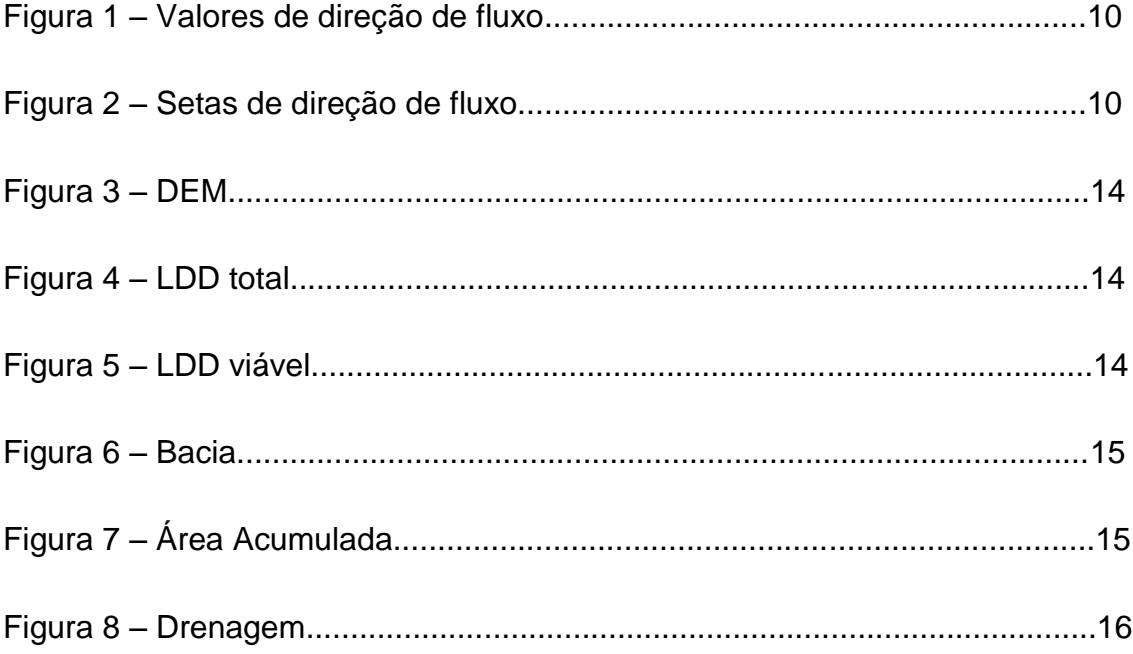

### **SUMÁRIO**

# Pág.

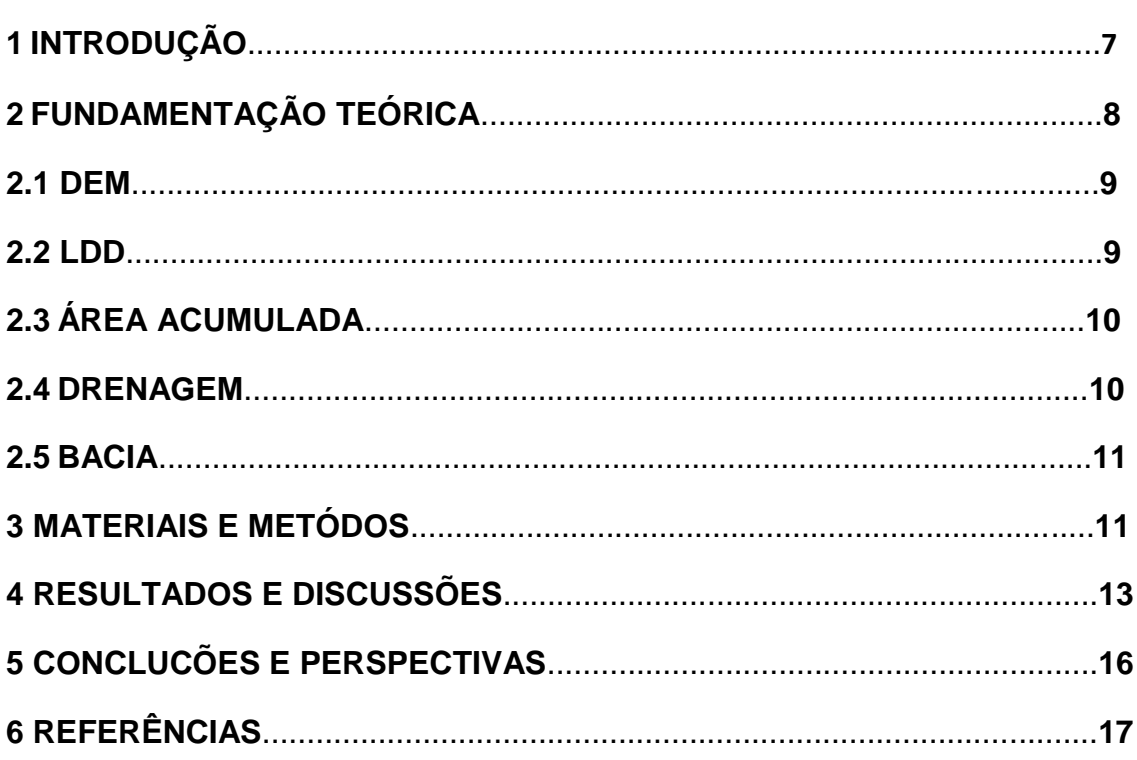

#### <span id="page-6-0"></span>**INTRODUÇÃO**

Em 1940 quando John Von Neuman se baseou em estudos sobre o crescimento de cristais, se deu início o estudo sobre sistemas discretos no tempo e no espaço, que poderiam a partir de um número relativamente pequeno de informações para tentar prever eventos futuros, desde que esses possam ser descritos como regras de interação entre seus vizinhos em um sistema hipotético.

Autômatos Celulares (AC) são sistemas dinâmicos discretos no tempo, espaço e estados, com aplicações em diversos campos da física, com destaque para física do estado sólido, física estatística, caos e complexidade. O uso de autômatos celulares é visto com uma grande gama de aplicações, sendo muito usado na análise da propagação de uma doença contagiosa, crescimento populacional, surgimento de rios e bacias, entre outros. O trabalho foca no potencial inerte dos autômatos celulares e suas características matemáticas.

A bacia hidrográfica, segundo Linhares (2005), constitui uma unidade geográfica natural para estudos hidrológicos, por consistir em uma área de captação da água precipitada, composta pelos divisores de água, pelas superfícies de captação e pela rede de drenagem, a qual converge para um canal principal de escoamento. O limite da bacia hidrográfica define um sistema físico, localmente fechado, para o qual é possível realizar o balanço hídrico, considerando a entrada de água de forma concentrada através da precipitação e a saída distribuída no tempo e no espaço, através dos processos de evaporação, de transpiração e de escoamento pelos canais de drenagem (Santos e Linhares, 2012).

O processo de delimitação de bacias hidrográficas pode ser efetuado segundo um modelo baseado em Autômatos Celulares, sistemas dinâmicos discretos no tempo, espaço e estados, muito utilizados em modelagem de sistemas complexos (Wolfran, 1994; Vergílio, 2012).

O presente relatório traz os primeiros passos do desenvolvimento de uma biblioteca aberta, escrita na linguagem de programação C, para a delimitação de bacias hidrográficas usando autômatos celulares. São apresentadas as primeiras funcionalidades implementadas, e levantadas possibilidades para a continuação do projeto, relacionado ao projeto de Iniciação Científica.

Neste trabalho foram desenvolvidas funções para operações hidrológicas partindo da utilização da matriz DEM. As operações geram: matriz LDD, matriz Área Acumulada, matriz Drenagem e matriz Bacia.

#### **2 FUNDAMENTAÇÃO TEÓRICA**

Primeiramente foi feita uma precisa leitura da bibliografia principal a fim de conhecer alguns dos usos já conhecidos e praticados desde os primórdios desse conceito, o que chamou mais atenção nessa fase foi o uso de autômatos celulares para a análise da propagação de epidemia. Um procedimento comum que foi adotado a respeito do assunto foi a classificação de cada AC segundo oito critérios: geometria, vizinhança, regra, condição inicial,conjunto de estados, condição de contorno e critério de atualização. Tendo isso em mente se deu início ao estudo com a necessidade de conhecimentos melhores na área de Hidrologia, foi usado para estudo os três primeiros capítulos da apostila Introduzindo Hidrologia, de Walter Collischonn e Rutinéia Tassi [1]. O foco do estudo foi adquirir principalmente conhecimentos em Bacias Hidrográficas, onde podemos se dizer que, Bacia Hidrográfica é a área onde vários fluxos de água acabam se encontrando e acumulando devido aos desníveis do terreno que orientam o curso da água e assim formando um único ponto de escoamento, chamado exutório.

Também foi realizado o estudo sobre armazenamento de informações em relação a estudos hidrológicos, está forma de armazenar dados se chama DEM (Modelo Digital de Elevação) é uma das formas de armazenamento de dados topográficos é baseada na utilização de uma grade ou matriz, onde cada elemento contém um valor de altitude local.

Foi feita uma revisão de programação na linguagem C objetivando um melhor desempenho no desenvolvimento da biblioteca de códigos HydroC.

Para isto foi Iniciado um desenvolvimento de programas para cálculos básicos até a criação de um programa mais complexo, para cálculo de grandezas estatísticas (mínimo, máximo, média, moda, mediana, desvio padrão) a partir de uma matriz de dados, para aperfeiçoamento das técnicas de programação em linguagem C, usando parâmetros e funções.

Um programa foi criado para servir como base para o objetivo final, tendo como finalidade executar a operação da transição de matriz DEM para a matriz LDD, utilizando neste caso, uma matriz unidimensional. Cada elemento m(i,j) na matriz m, recebe um valor correspondente a sua altitude em relação ao terreno. Assim com base nas altitudes, é definida a possível direção do fluxo de escoamento de água, seguindo o critério do "escoamento para o lado de maior declividade". A direção que será apontada formará uma nova matriz com os valores dos elementos correspondente a direção que ele apontará, formando assim a matriz LDD, onde é usada para determinar o exutório e a bacia na matriz. Partindo daí vários testes e aprimoramentos foram sendo realizados no programa e sendo uma base que estava funcionando perfeitamente, foi possível começar a implementação do programa bidimensional e fazer das partes do código, funções para se montar uma biblioteca de códigos.

#### **2.1 DEM**

Digital Elevation Model (Modelo Digital de Elevação) - É uma estrutura para armazenar dados de altimetria em grade (matriz-raster). É a forma mais utilizada para representar um relevo e extrair suas informações úteis para estudos hidrológicos, na qual cada elemento da matriz recebe um valor numérico que representará sua altimetria. Normalmente está no formato Geotiff.

#### **2.2 LDD**

São estabelecidos valores para representar as 8 direções possíveis de escoamento do fluxo ou um simples ponto/fosso (indicando que a água irá se acumular no local do elemento na matriz).Cada direção recebe um valor prédefinido para indicar a direção do fluxo de escoamento de cada célula a depender da declividade entre ela e seus vizinhos. Assim então, estes procedimentos serão ser aplicados na matriz (DEM), gerando uma nova matriz (LDD), conforme codificação apresentada nas figuras 1 e 2.

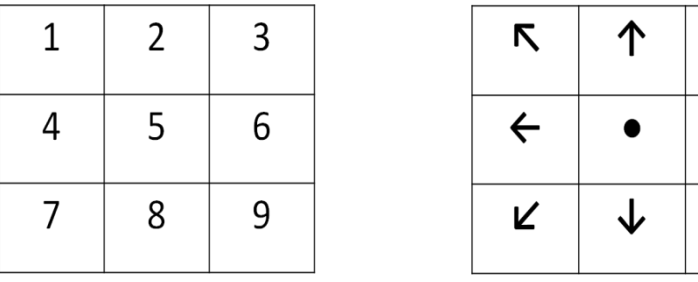

 $\overline{\mathbf{z}}$ 

 $\rightarrow$ 

 $\mathbf{M}$ 

Figura 1: Valores de direção de fluxo Figura 2: Setas de direção de fluxo

#### **2.3 Área Acumulada**

A área acumulada indica o recebimento de fluxo de alguma direção. Uma matriz de Área Acumulada (AA) é a representação da soma dos fluxos de todos os elementos da região toda (imediatamente vizinhos, ou não) que convergem para a célula em questão. Cada elemento recebe inicialmente o valor 1, assim, se um elemento recebe o fluxo de algum vizinho, ele adiciona ao seu valor o valor do seu vizinho, gerando uma matriz com estes valores de acumulo, que a grosso modo, cada elemento recebe o valor da quantidade de elementos apontando para ele, mais o seu valor, 1.

#### **2.4 Rede de Drenagem**

É a distinção dos elementos da matriz de Área Acumulada para considerar somente os valores superiores a um limiar pré-determinado: seleção dos valores que podem, efetivamente, gerar escoamento. É aconselhável que o exutório seja um ponto da rede de drenagem.

#### **2.5 Bacia Hidrográfica**

A Bacia Hidrográfica é a área onde vários fluxos de água acabam se encontrando e acumulando devido aos desníveis do terreno que orientam o curso da água e assim formando um único ponto de escoamento, chamado exutório.

#### **3 MATERIAIS E MÉTODOS**

Na para implementação da biblioteca de códigos, para o ambiente Windows, foi utilizado o software gratuito DevC++. Cada função da biblioteca foi organizada em um arquivo *.h*, alvo do direcionamento de um único arquivo chamado *hydroc.h*, o arquivo da biblioteca HydroC, que, no caso do ambiente e compilador utilizados, deve estar na pasta *include* do compilador. O arquivo *main.c* pode estar, por sua vez, em qualquer pasta do usuário, e no cabeçalho deve usar o seguinte comando para ter acesso às funções da HydroC: *#include <hydroc.h>*.

A programação usou como base as oito características básicas previamente definidas de um AC. Assim cada célula da matriz pode mudar seu estado de acordo com as regras, que envolvem seu próprio valor e o estado das suas células vizinhas. Cada vez que as regras são aplicadas à matriz original, uma nova matriz é produzida e a matriz original é atualizada. A função para delimitação de bacias da biblioteca HydroC teve como base um AC implementado para um modelo epidemiológico com características próximas ao modelo usado para desenvolvimento das funções propostas.

Neste trabalho foram desenvolvidas as seguintes funções para a biblioteca de códigos:

- 1. dem\_f
	- a. dem\_f1 (dem, n, y) responsável pela criação e tratamento da matriz DEM utilizando valores aleatórios, no qual dem representa a matriz DEM que está sendo criada, n representa o número de linhas e y representa o número de colunas que serão utilizadas para criação da matriz.
	- b. dem\_f2 (dem, n, y) responsável pela criação e tratamento da matriz DEM utilizando valores prédeterminados no código de sua função, no qual dem representa a matriz DEM que está sendo criada, n representa o número de linhas e y representa o número de colunas que serão utilizadas para criação da matriz.
	- c. dem\_f3 (arq, dem, n, y) responsável pela criação e tratamento da matriz DEM utilizando valores prédeterminados em um arquivo .txt, no qual arq representa o arquivo dem\_arquivo.txt, dem representa a matriz DEM que está sendo criada, n representa o número de linhas e y representa o número de colunas que serão utilizadas para criação da matriz.
- 2. ldd\_f(dem, ldd, n, y) responsável pela criação e tratamento da matriz LDD partindo da matriz DEM, no qual dem representa a matriz DEM usada como base, ldd representa a matriz LDD que está sendo criada, n representa o número de linhas e y representa o número de colunas que serão utilizadas para criação da matriz.
- 3. area\_f(ldd, bacia, area, n, y) responsável pela criação e tratamento da matriz AA partindo da matriz LDD, no qual ldd representa a matriz LDD usada como base, bacia representa a matriz Bacia utilizada na operação para criação da matriz AA, area representa a matriz AA que está sendo criada, n representa o número de linhas e y representa o número de colunas que serão utilizadas para criação da matriz.
- 4. drenagem\_f (area, drenagem, n, y, valdng) responsável pela criação e tratamento da matriz Drenagem partindo da matriz AA, no qual area representa a matriz AA utilizada como base, drenagem representa a matriz Drenagem que está sendo criada, n representa o número de linhas, y representa o número de colunas que serão utilizadas para criação da matriz e valdng representa o valor passado para ser usado na operação de delimitação na criação da matriz drenagem.
- 5. bacia\_f(ldd, bacia, n, y, exui, exuj) responsável pela criação e tratamento da matriz Bacia, no qual ldd representa a matriz LDD usada como base, bacia representa a matriz Bacia que está sendo criada, n representa o número de linhas, y representa o número de colunas que serão utilizadas para criação da matriz, exui representa o número da linha escolhida para delimitar o exutório e exuj representa o número da coluna escolhida para delimitar o exutório.

#### **4 RESULTADOS E DISCUSSÕES**

A seguir serão apresentados alguns dos resultados mais relevantes da pesquisa efetuada. Antes de apresentar os resultados, porém, apresentemos, conforme a literatura, alguns conceitos:

Partindo do DEM, com base nos valores numéricos pré-determinados para representar cada direção do fluxo de escoamento de cada célula, é gerada a matriz LDD Total (Figura 4). No caso, foi chamada a função dem\_f3, passando como primeiro argumento o arquivo que contem o DEM.

| DEM: |     |     |     |     |     |     |     |     |  |
|------|-----|-----|-----|-----|-----|-----|-----|-----|--|
| 217  | 14  | 52  | 34  | 34  | 245 | 117 | 182 | 161 |  |
| 8    | 207 | 54  | 191 | 27  | 144 | 68  | 225 | 13  |  |
| 238  | 206 | 144 | 87  | 76  | 65  | 216 | 228 | 185 |  |
| 249  | 237 | 36  | 186 | 253 | 21  | 92  | 73  | 233 |  |
| 193  | 64  | 29  | 43  | 253 | 195 | 44  | 114 | 11  |  |
| 46   | 111 | 100 | 75  | 111 | 229 | 144 | 95  | 180 |  |
| 218  | 163 | 139 | 57  | 105 | 222 | 98  | 94  | 64  |  |
| 199  | 159 | 253 | 163 | 31  | 81  | 250 | 180 | 21  |  |
| 59   | 28  | 241 | 185 | 122 | 27  | 254 | 179 | 104 |  |
|      |     |     |     |     |     |     |     |     |  |

Figura 3: DEM

| LDD TOTAL:  |                       |                             |                        |                       |             |                                 |
|-------------|-----------------------|-----------------------------|------------------------|-----------------------|-------------|---------------------------------|
| o<br>ь<br>8 | 8<br>8<br>2<br>ь<br>7 | ь<br>3<br>7<br>Δ<br>ī.<br>ь | 6<br>3<br>ī.<br>8<br>9 | 4<br>R<br>2<br>3<br>8 | п<br>2<br>7 | ь<br>3<br>9<br>ь<br>3<br>Q<br>6 |

Figura 4: LDD Total

Para possibilitar a escolha do ponto de exutório na matriz LDD, é gerada uma nova matriz, LDD Viável, no qual passou de uma matriz de tamanho N x N, para uma matriz com N-1 x N-1. Está alteração no tamanho se da ao fato da necessidade de que seja possível escolher um pondo para exutório onde as células das delimitações laterais, superior e inferior, possam fazer parte da bacia, caso sua direção de fluxo indique isto (Figuras 5 e 6).

|   |  |   |   | LDD UIAUEL PARA ESCOLHA DOS EXUTORIOS: |
|---|--|---|---|----------------------------------------|
| 8 |  |   | 8 |                                        |
| 8 |  |   |   |                                        |
|   |  |   |   |                                        |
|   |  |   |   |                                        |
|   |  | 8 |   |                                        |

Figura 5: LDD Viável

Na matriz LDD Viável é passado os valores para as variáveis exui (linha) e exuj (coluna) no qual será calculada a área que forma a bacia do ponto de exutório desejado. Este resultado então é exibido na matriz Bacia (Figura 6).

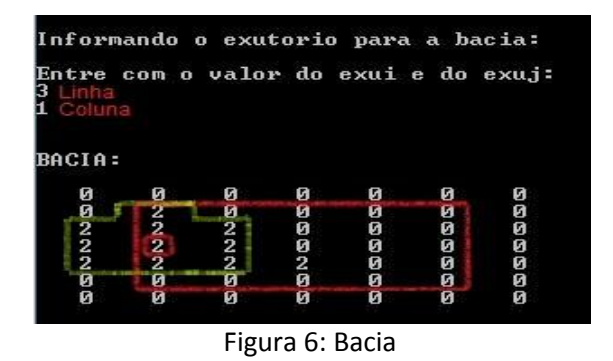

A área acumulada da matriz AA (Figura 7) é formada através da matriz LDD Total, fazendo com que cada célula represente o valor da quantidade de fluxos que estão direcionadas a ela. Conforme estabelecido para este caso, cada fluxo soma-se valor 1 à célula que ele está direcionado. Todas as células inicialmente começam com o valor igual a 1. Exemplo: Uma Célula com 6 células vizinhas apontadas para ela, onde 3 delas possuem valor igual a 1 e uma possui valor igual a 2, a soma destes valores mais o valor inicial que a célula continha, faz com que agora ela seja representada pelo valor igual a 6.

| n | REA ACUMULADA: |  |  |   |  |  |  |  |
|---|----------------|--|--|---|--|--|--|--|
|   |                |  |  | 2 |  |  |  |  |

Figura 7: Área Acumulada

A matriz Drenagem se da a origem após uma delimitação de valor limiar que é passado com relação a matriz AA, no qual é representada com 0 (zeros) e somente o valor que está acima do delimitado, terá a célula com valor igual a 1. Como pode ser visto a seguir (Figura 8), é passado um valor de drenagem igual a 7, fazendo com que somente os valores maiores do que ele fique como 1 e todo o restante da matriz como zero.

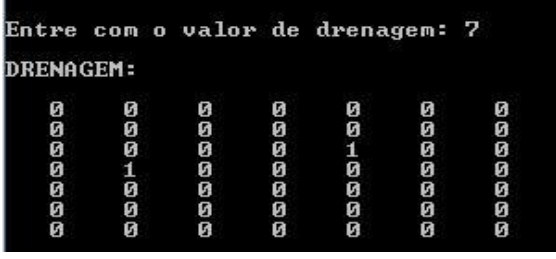

#### Figura 8: Drenagem

### <span id="page-15-0"></span>**5 CONCLUSÕES E PERSPECTIVAS**

O Trabalho constituiu em executar simulações de operações hidrológicas apresentando situações de possíveis terrenos. Com o alcance esperado dos resultados dos cálculos em cada matriz, deixa clara a possibilidade de executar testes utilizando DEM reais para verificar quão próximo os resultados chegam a se nivelar com uma análise real do local.

O código desta biblioteca futuramente foi depositado online em um repositório de códigos abertos endereçado como: [http://sourceforge.net/projects/hydroc/,](http://sourceforge.net/projects/hydroc/) para que possa ser modificado visando melhorias de cálculos, tempo de processamento, novas funções ou apenas visualização para compreensão e estudo (Miranda *et al*., 2013). A renovação da bolsa CNPq de Iniciação Científica foi solicitada para continuação do projeto.

O trabalho desenvolvido foi apresentado no EIC (Encontro de Iniciação Científica) realizado pela primeira vez na FATEC de Cruzeiro onde o bolsista é aluno. A experiência de submeter um trabalho e apresentá-lo foi muito gratificante e possibilitou ao bolsista ter a noção da importância do seu trabalho.

### **6 REFERÊNCIAS BIBLIOGRÁFICAS**

Jenson, S.K., Domingue, J.O. 1988. Extracting topographic structure from digital elevation data for geographic information system analysis. Photogramm. Eng. Remote Sens., 54(11), 1593-1600.

Linhares, C. A. (2005). Influência do desflorestamento na dinâmica da resposta hidrológica na bacia do rio Ji-Paraná/RO. Tese de doutorado em Sensoriamento Remoto, Instituto Nacional de Pesquisas Espaciais (INPE), São José dos Campos, Brasil.

Massad, E.; Menezes, R. X.; Silveira, P. S. P.; Ortega, N. R. S. (2004) Métodos Quantitativos em Medicina, São Paulo, Editora Manole.

Miranda, T. N. S., Santos, L. B. L., Carvalho, S. V. (2013). Autômatos Celulares Markovianos e aplicações em hidrologia: apresentando a biblioteca aberta HydroC. A submeter à Revista Brasileira de Ensino de Física (RBEF).

Neumann, V. (1966) Theory of self-reproducing automata. Illinois: A.W. Burks.

Ross, S. M. (2010) Introduction to Probability Models, 10th Ed. Academic Press is an imprint of Elsevier. ISBN: 978-0-12-375686-2

Santos, L. B. L.; Costa, M. C.; Pinho, S. T. R.; Andrade, R. F. S.; Barreto, F. R.; Teixeira, M. G.; Barreto, M. L. (2009). Periodic forcing in a three-level cellular automata model for a vector-transmitted disease. Physical Review. E, Statistical, Nonlinear, and Soft Matter Physics (Print), v. 80, p. 016102.

Santos, L. B. L., Linhares, C. A. (2012). ArcGis, IDL-HAND e TerraHidro: avaliando eficácia e eficiência na delimitação de bacias hidrográficas usando diferentes fontes de dados altimétricos. Anais do Congresso Brasileiro Sobre Desastres Naturais, Rio Claro (SP), ISBN 978-85-61203-18-4.

Tominaga, L. K., Santoro, J., Amaral, R. (2009). Desastres naturais: conhecer para prevenir. São Paulo: Instituto geológico, ISBN 978-85-87235-09-1.

Wolfram, S. (1994) Cellular Automata and Complexity. New York, Addison-Wesley Publishing Company, p. 316.